#### **Corso di Calcolatori Elettronici I**

## **Introduzione al linguaggio assembly MC68000**

**Prof. Roberto Canonico**

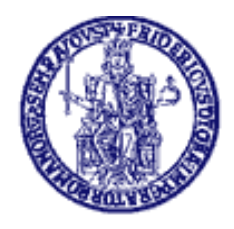

Università degli Studi di Napoli Federico II Dipartimento di Ingegneria Elettrica e delle Tecnologie dell'Informazione

### **Assembly MC6800: formato del codice sorgente**

- Nel linguaggio assembly MC68000 usato nel corso, ciascuna linea di codice sorgente è costituita da quattro campi:
	- LABEL (opzionale)
		- > Stringa alfanumerica
		- > Definisce un nome simbolico per il corrispondente indirizzo
	- MNEMONIC
		- > Codice mnemonico associato ad un'istruzione in linguaggio macchina o ad<br>strive di concepto asia una direttiva di assemblaggio
	- OPERANDI
		- A seconda del codice mnemonico, possono essere zero, uno o du e
		- Variano a seconda dell'OPCODE e del modo di indirizzamento
	- COMMENTI
		- Testo arbitrario inserito dal programmatore
- $\bullet$  I campi sono separati da uno o più spazi
	- •A sinistra del codice mnemonico è obbligatorio (almeno) uno spazio

## **Convenzioni (1)**

- $\bullet$  Gli spazi bianchi tra i diversi campi fungono esclusivamente da separatori
	- Due o più spazi in sequenza equivalgono ad uno solo per l'assemblatore
- $\bullet$ Una linea che inizi con un asterisco (\*) è una linea di commento
- • Alcune istruzioni accettano un valore costante come operando
	- Un valore costante va preceduto dal simbolo # (*indirizzamento immediato*)
	- Un valore costante può anche essere rappresentato nel codice assembly mediante una espressione costante, cioè un'espressione aritmetica in cui compaiono solo valori costanti
		- Il calcolo della espressione costante è eseguito dall'assemblatore a tempo di assemblaggio
		- L'assemblatore inserisce come operando della istruzione in linguaggio macchina il risultato della espressione
		- Esempio: MOVE  $\text{\#3*2+5,} \text{DO}$  equivale a: **MOVE #11,D0**
	- Per default, valori numerici costanti si intendono espressi in decimale
	- Un valore numerico costante preceduto dal simbolo \$ si intende in esadecimale
		- Esempio: MOVE.B #\$20,D0 equivale a: MOVE.B #32,D0
	- Un valore numerico costante preceduto dal simbolo % si intende in binario
		- •Esempio: MOVE.B #%01000001,D0 equivale a: MOVE.B #65,D0

## **Convenzioni (2)**

- $\bullet$  Per la maggior parte dei codici mnemonici è possibile specificare l'ampiezza in bit dell'operazione effettuata mediante un suffisso
	- $-$  Suffisso .L  $\rightarrow$  ampiezza in bit = 32 bit (*longword*)
	- Suffisso .W → ampiezza in bit = 16 bit (word)
	- Suffisso .B  $\rightarrow$  ampiezza in bit =  $8$  bit (*byte*)
- $\bullet$  Per la maggior parte delle istruzioni, se in assembly non è indicato esplicitamente un suffisso, l'assemblatore assume per l'ampiezza in bit il valore di 16 bit (word)
	- Esempio: MOVE D1,D0 equivale a: MOVE.W D1,D0
	- A meno che l'istruzione non sia vincolata a lavorare su uno specifico tipo (es. longword)
	- Ad esempio:
		- L'istruzione LEA lavora esclusivamente sul tipo longword
		- L'istruzione ANDI #\$FA,CCR lavora esclusivamente su un dato byte
	- –Per questi dettagli è opportuna la consultazione del manuale Assembly MC68000

# **Program Location Counter PLC**

- $\blacktriangleright$ E' una variabile interna dell'assemblatore
- $\blacktriangleright$ Ogni istruzione del programma ha associato un valore del PLC
- Se il programma è un **codice assoluto** (allocazione statica), il PLC è  $\blacktriangleright$ l'indirizzo della locazione di memoria in cui l'istruzione sarà caricata dal loader
- Se il programma è un **codice rilocabile**, il valore del PLC rappresenta lo spiazzamento del codice dell'istruzione rispetto ad un indirizzo base
- $\blacktriangleright$ Il valore del PLC può essere modificato con la direttiva "origin" (ORG)
- $\blacktriangleright$  Durante il processo di assemblaggio, il suo valore è incrementato della dimensione (in byte) del codice dell'istruzione corrente
- > E' possibile, all'interno di un programma, fare riferimento al suo valore corrente, mediante il simbolo "\*"

#### **Direttive di assemblaggio: ORG, END**

- $\bullet$  NON sono istruzioni eseguite dal processore
	- sono direttive che regolano il processo di traduzione del programma assembler in programma eseguibile
	- essendo trattate come dei codici mnemonici, occorre inserire almeno uno spazio a sinistra del nome della direttiva
- $\bullet$  La direttiva ORG
	- Viene usata per assegnare un valore al Program Location Counter (PLC), ovvero per indicare a quale indirizzo sarà posta la successiva sezione di codice o dati
	- **Esempio:** ORG \$8100
- La direttiva END
	- Viene usata per indicare la fine del codice sorgente ed impostare l'entry point (prima istruzione da eseguire) del programma
	- **Esempio:** END ENTRYPOINT

#### **Direttive di assemblaggio: DC, DS, EQU**

- $\bullet$  La direttiva EQU
	- Viene usata per definire nel sorgente assembler l'associazione tra un valore costante ed un identificatore specificato nel campo etichetta
	- **Esempio:** A EQU 5 associa al simbolo A il valore costante 5 - Esempio: A EQU 5
- $\bullet$  La direttiva DS
	- Viene usato per riservare spazio di memoria per contenere una variabile (ad es. un array) la cui dimensione è specificata come operando
	- oppure A DS.L N – A DS.BN oppure A DS.W N
	- Incrementa il Program Location Counter (PLC) di N\*d dove:  $d=1$  se  $.B,$  d=2 se  $.W,$  d=4 se  $.L$
	- Il simbolo usato come etichetta è l'indirizzo iniziale dell'area di memoria
	- **Esempio:** V DS.W 10 riserva un'area di memoria di dimensione 10 word
- $\bullet$  La direttiva DC
	- Viene usata per inizializzare a tempo di caricamento un'area di memoria con un valore costante o una sequenza di valori costanti
	- – **Esempio:** A DC.W 10,20,30 inizializza le tre word consecutive a partire da PLC con i valori 10, 20 e 30

#### **Direttiva DC con operandi multipli**

- • Se nel campo operandi di una direttiva DC il programmatore inserisce una sequenza di valori separati da virgole, l'assemblatore alloca per ciascuno dei valori specificati un byte, una word o una longword a seconda del suffisso specificato a fianco di DC
- L'assemblatore tratta la direttiva DC senza suffisso come DC.W $\bullet$
- Se il valore corrente di PLC è dispari, con DC.W e DC.L l'assemblatore incrementa preventivamente PLC di uno per ottenere dati allineati al margine di parola
- $\bullet$  Esempi:
	- ORG \$8000
- A DC.B 1,2,3
- B DC.W 1,2,3

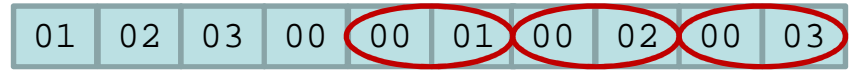

\$8000 \$8001 \$8002 \$8003 \$8004 \$8005 \$8006 \$8007 \$8008 \$8009

#### **Direttiva DC con operandi stringa**

- • Se nel campo operandi di una direttiva DC il programmatore inserisce delle sequenze di caratteri tra apici, l'assemblatore sostituisce ai caratteri i rispettivi codici ASCII
- • Esempio:
	- ORG \$800A
- C DC.B 'ABC'
- D DC.W 'A','B','C'
- E DC.L 'A','B'

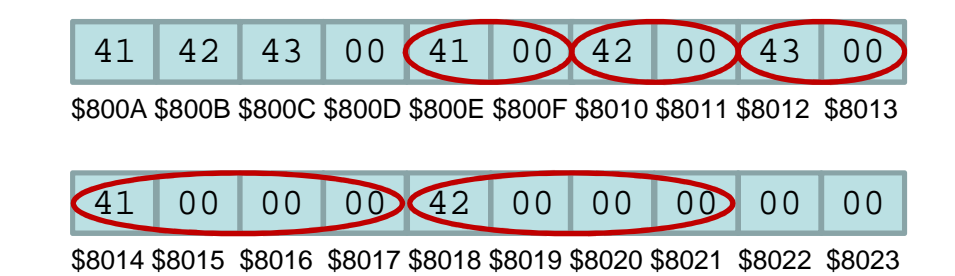

• Per ottenere un'area di memoria allocata con i caratteri di una stringa, un carattere per byte e con un carattere finale di codice ASCII zero (tappo), come fa il compilatore C, si scrive:

ORG \$800A

S DC.B 'Hello world!',0

#### **Esempio assembly MC68000 -Moltiplicazione di due interi**

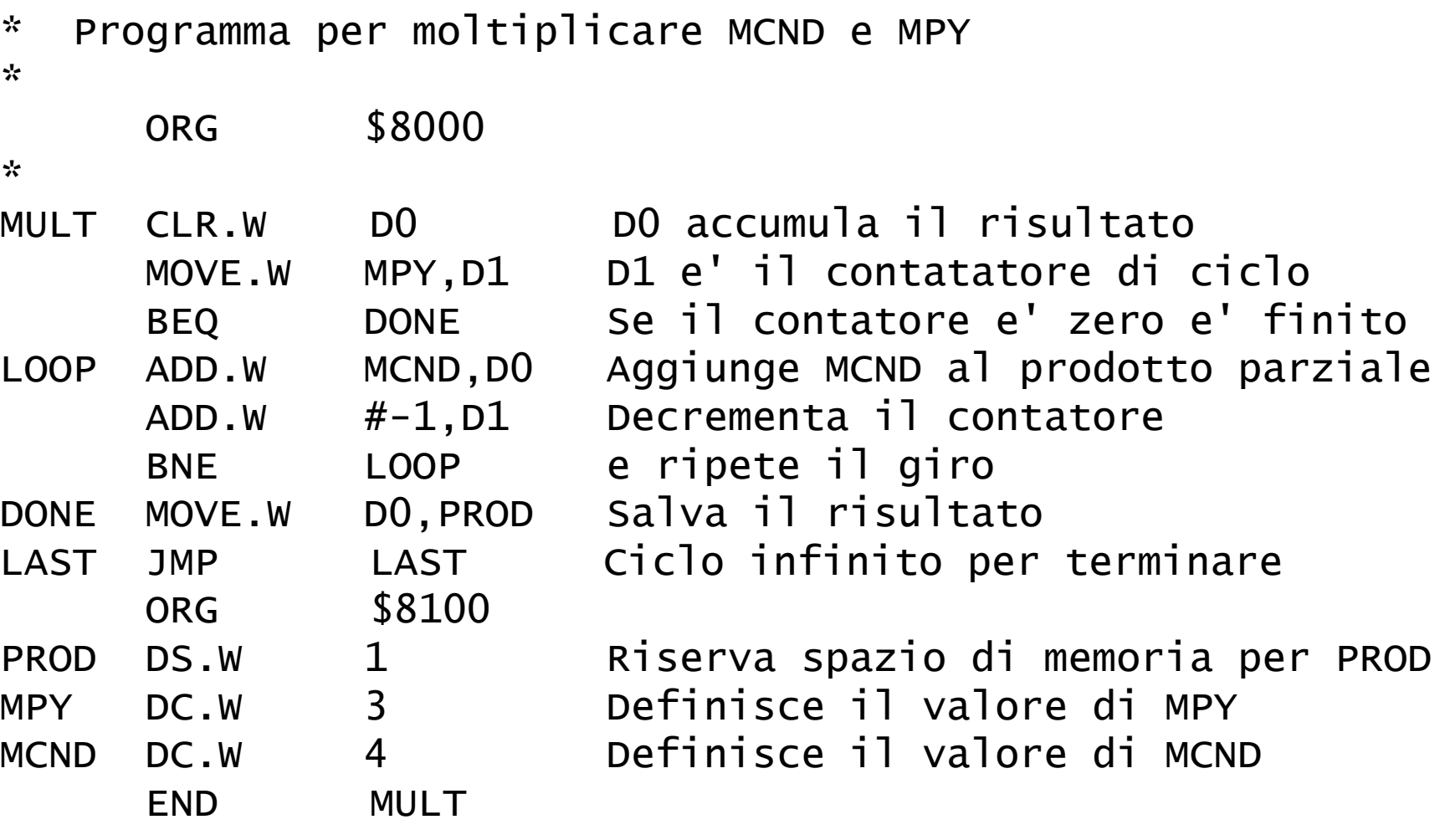

## **AsimTool: esempio di file list**

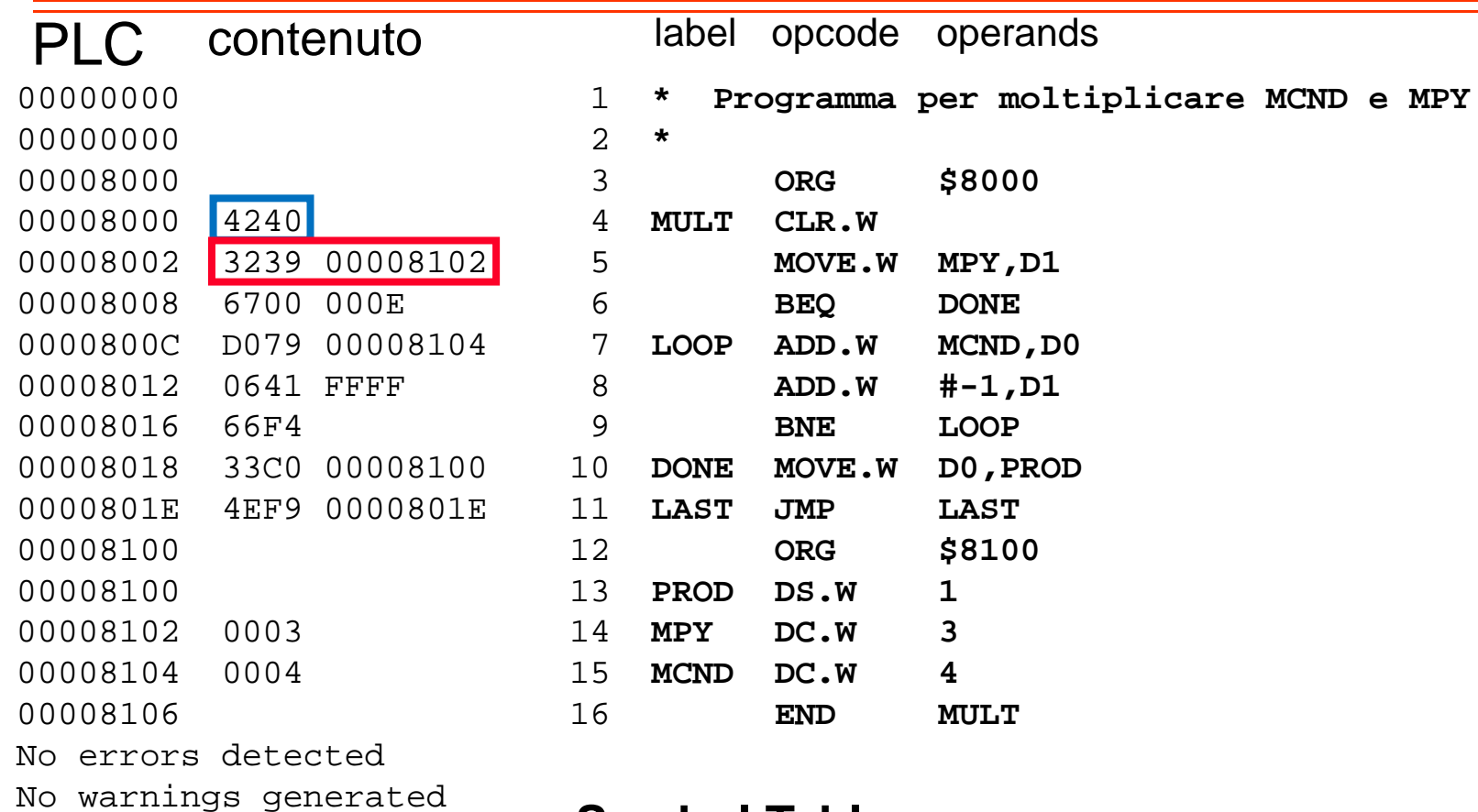

#### **Symbol Table**

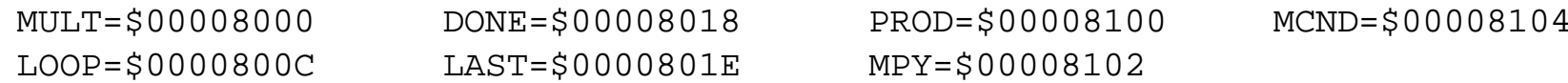

## **Tabella dei simboli**

- • Durante il processo di assemblaggio, l'assemblatore mantiene nella tabella dei simboli le corrispondenze tra simboli e valori
- $\bullet$  Un nuovo simbolo viene creato ogni volta che si assegna un'etichetta ad una istruzione o ad una direttiva DC e DS
- In questi casi, al simbolo viene associato come valore il valore  $\bullet$ corrente del Program Location Counter (PLC)

```
ORG $8100A DC.W 5
                              \rightarrow ad A è associato il valore $00008100
```
• Una direttiva EQU, invece, associa al simbolo usato come etichetta il valore specificato come operando di EQU

```
\rightarrow ad X è associato il valore 2
X EQU 2
```
• Eventuali riferimenti in avanti sono risolti dall'assemblatore facendo una doppia scansione del codice sorgente (assemblatori a due passi)

#### **AsimTool: text editor + assemblatore**

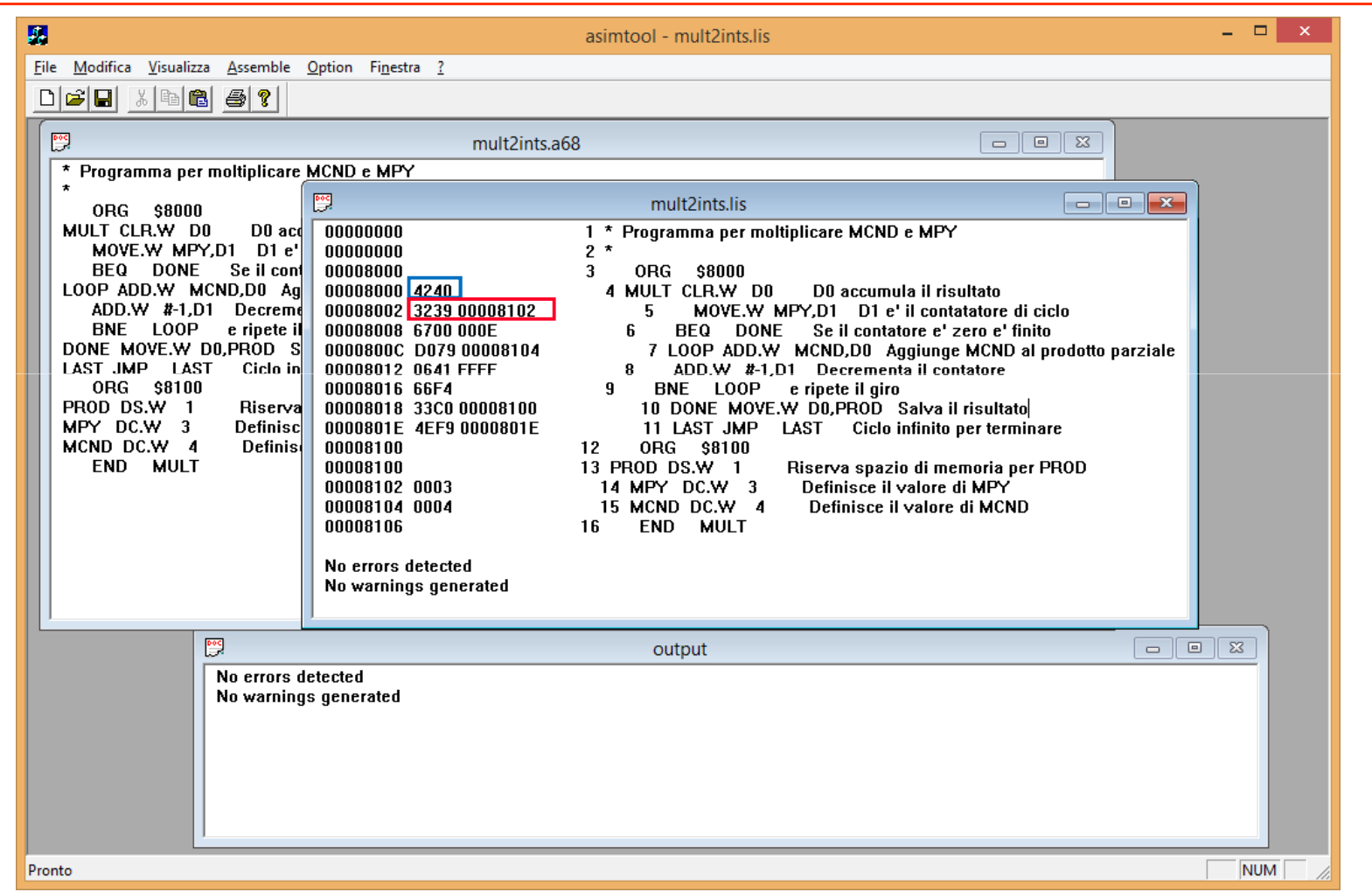

#### **ASIM: programma caricato in memoria**

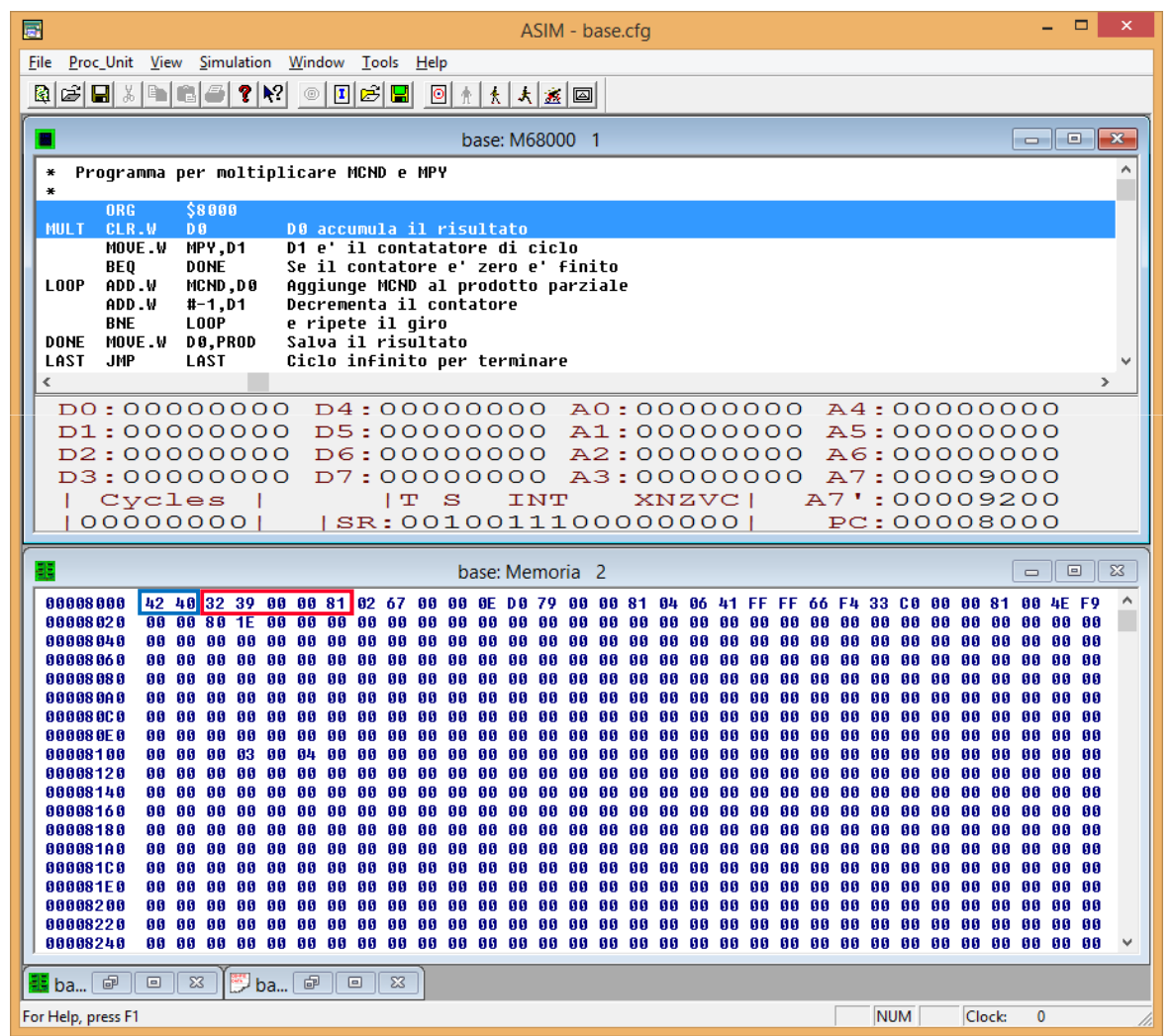